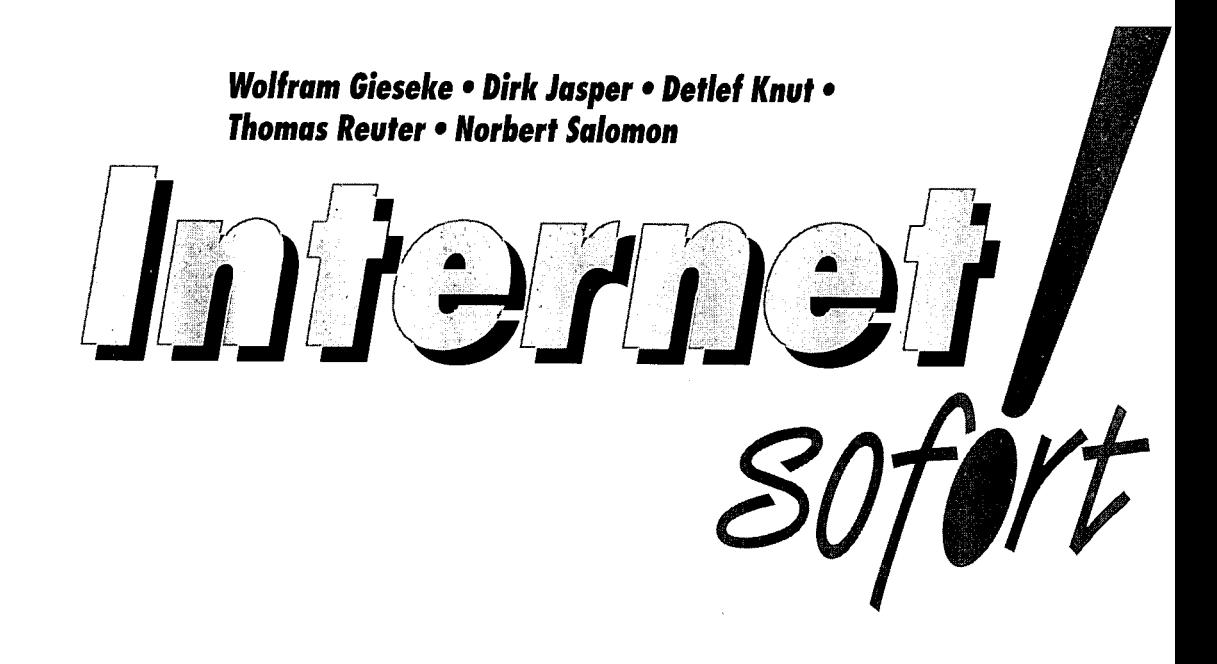

**DATA BECKER**

## **Inhaltsverzeichnis**

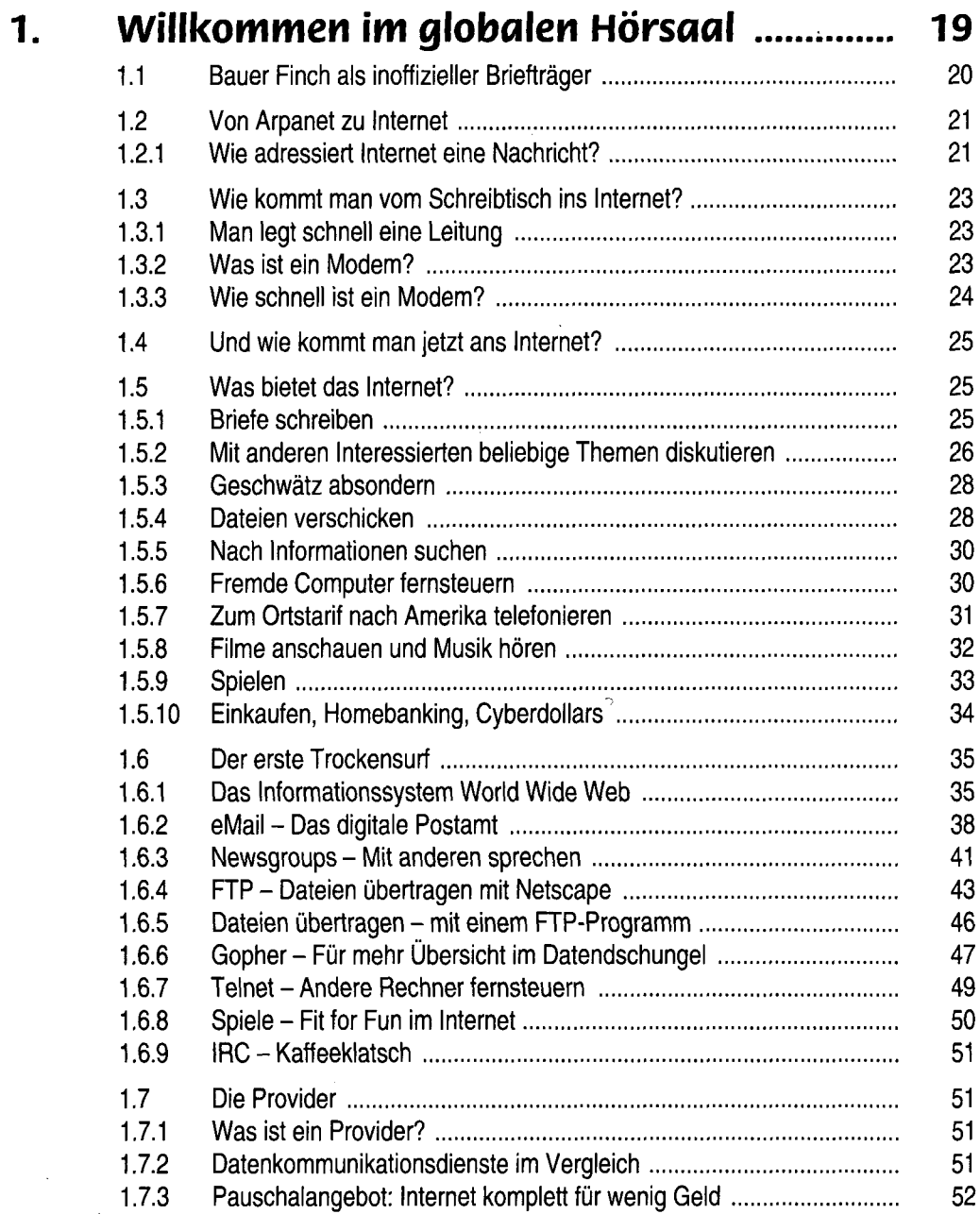

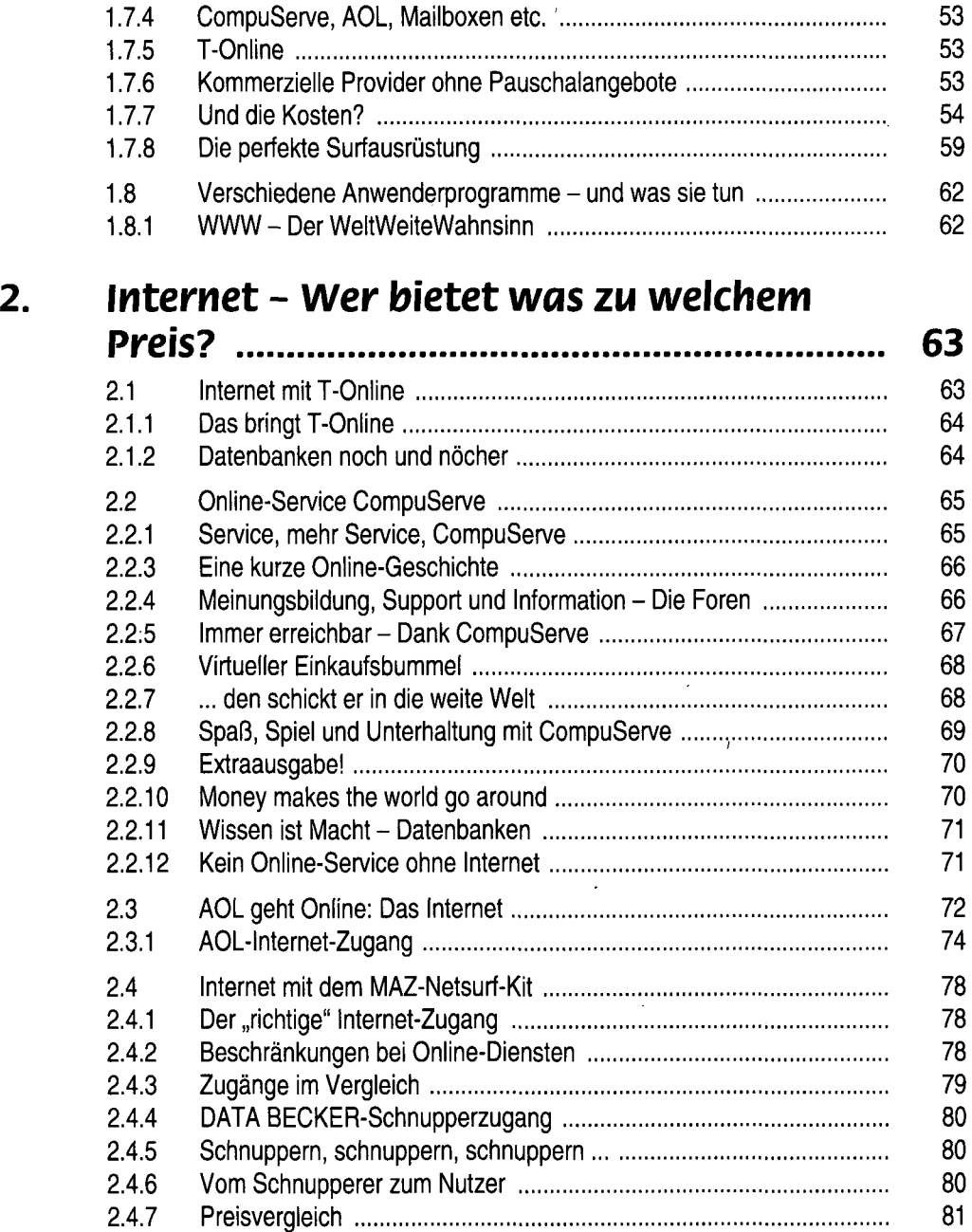

Ň,

 $\begin{aligned} \mathbf{1}_{\mathcal{A}} & = \frac{1}{2} \left[ \begin{array}{cc} \mathbf{1}_{\mathcal{A}} & \mathbf{1}_{\mathcal{A}} \\ \mathbf{1}_{\mathcal{A}} & \mathbf{1}_{\mathcal{A}} \\ \mathbf{1}_{\mathcal{A}} & \mathbf{1}_{\mathcal{A}} \\ \mathbf{1}_{\mathcal{A}} & \mathbf{1}_{\mathcal{A}} \\ \mathbf{1}_{\mathcal{A}} & \mathbf{1}_{\mathcal{A}} \\ \mathbf{1}_{\mathcal{A}} & \mathbf{1}_{\mathcal{A}} \end{array} \right] \end{aligned}$ 

 $\frac{1}{2}$ 

医小管 医单位骨折

 $\mathcal{L}$ 

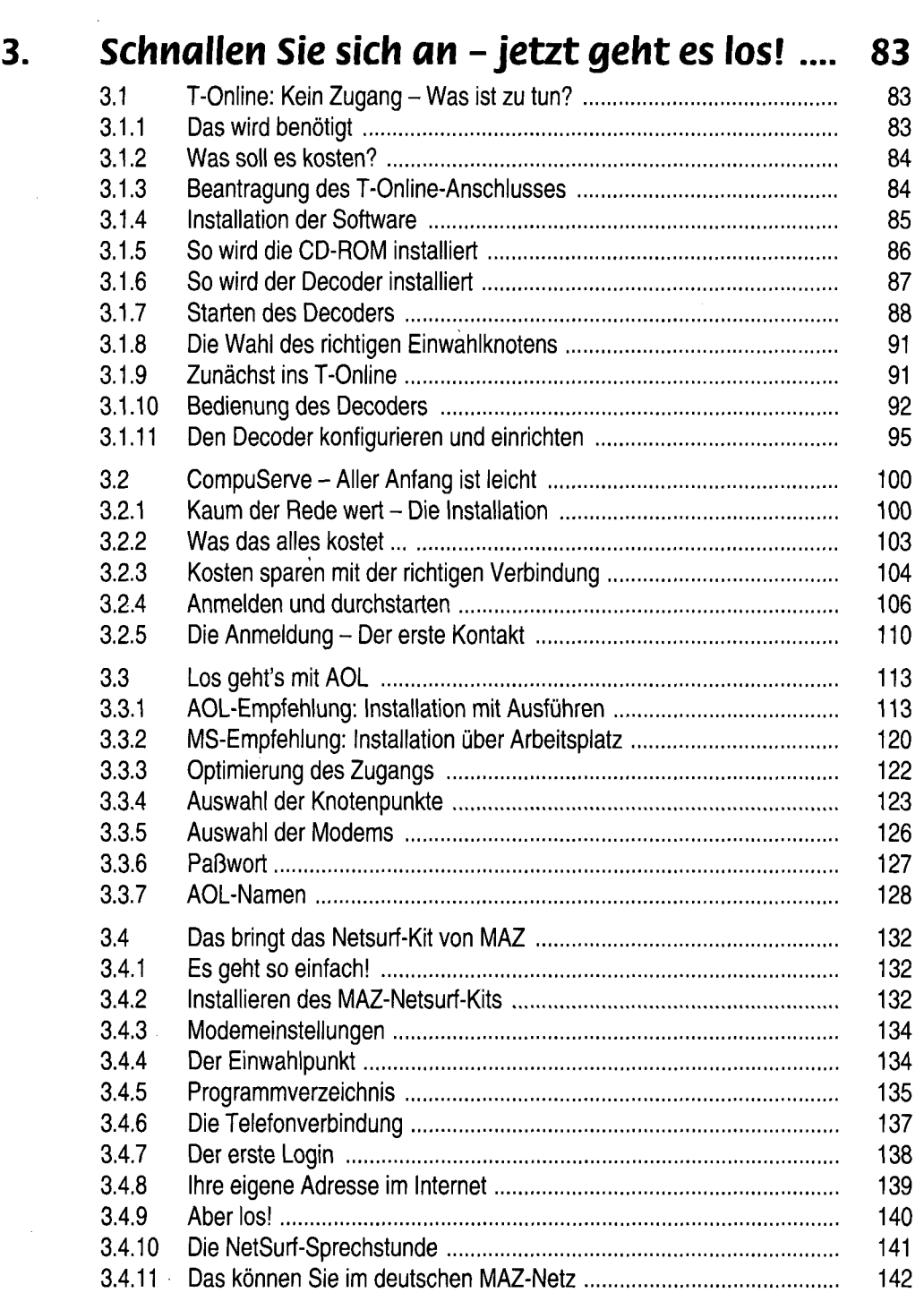

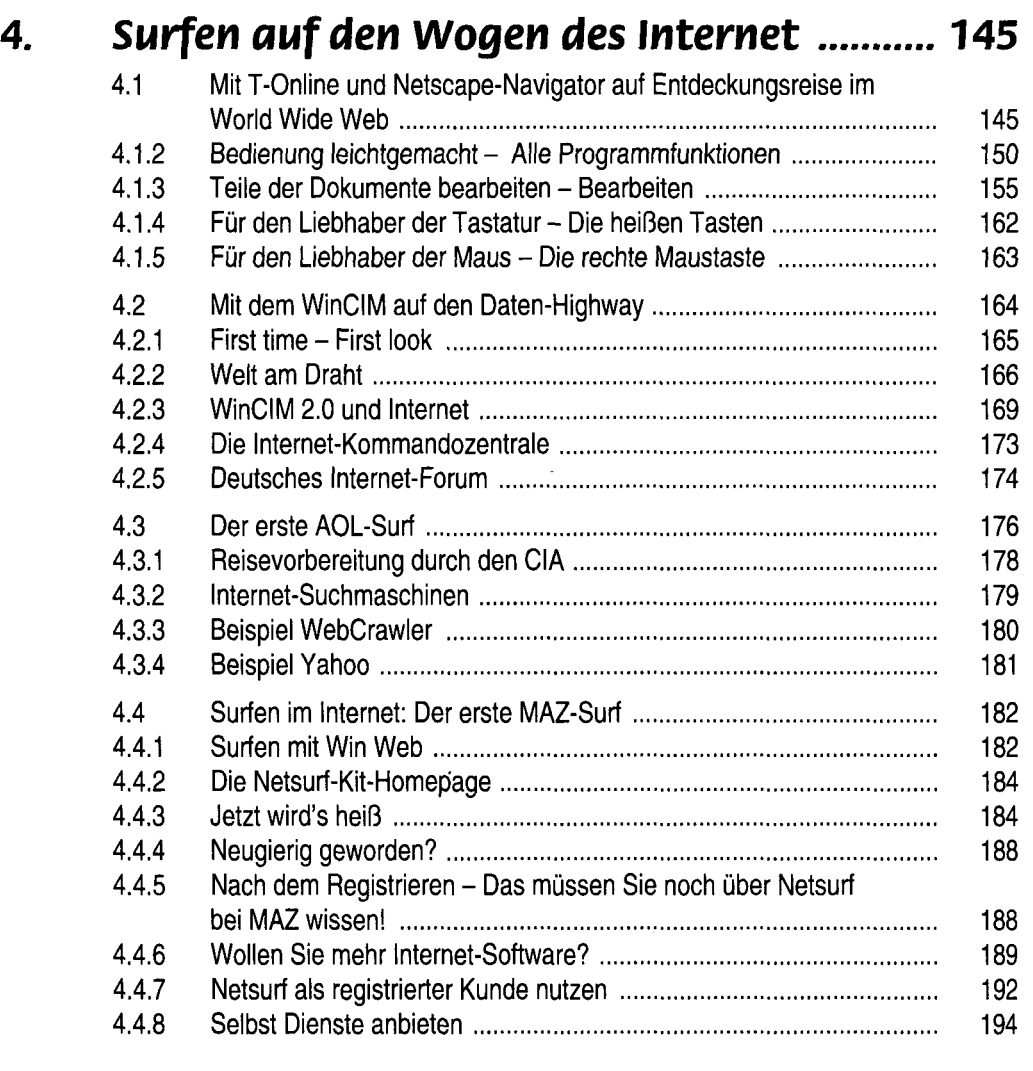

## **5. Jetzt geht es in die vollen: WWW, FTP, eMail, Newsgroups & Co. …….. 195**

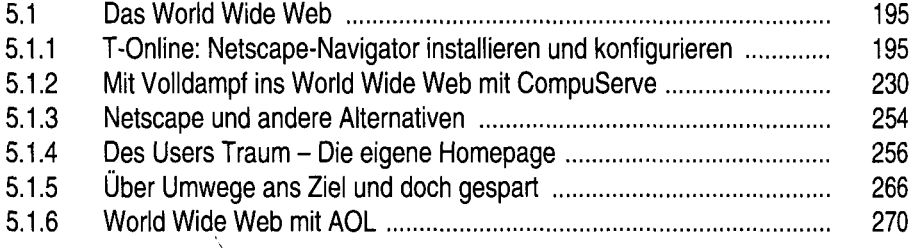

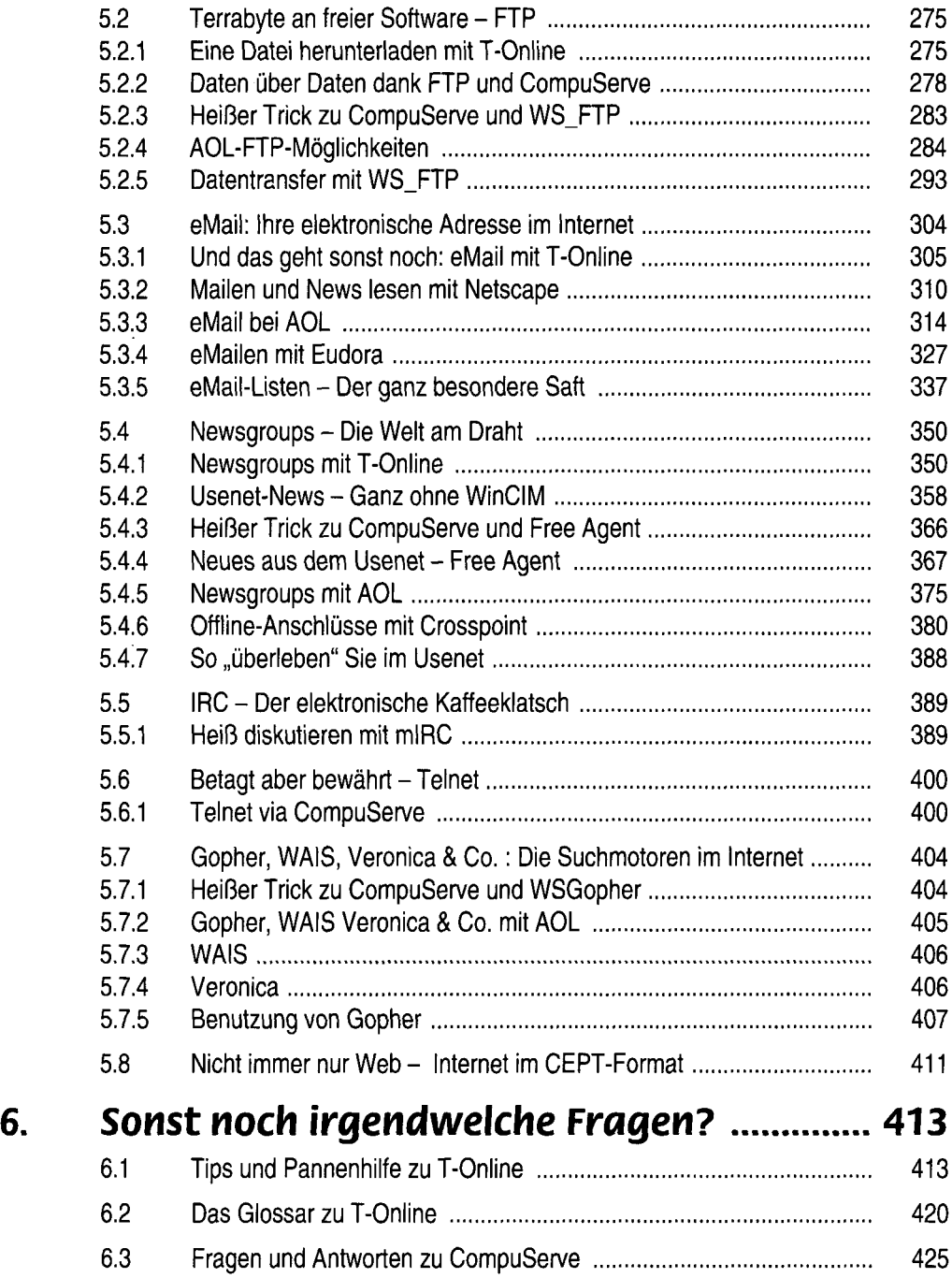

 $\mathbf{x}^{(i)}$  .

**Marian** 

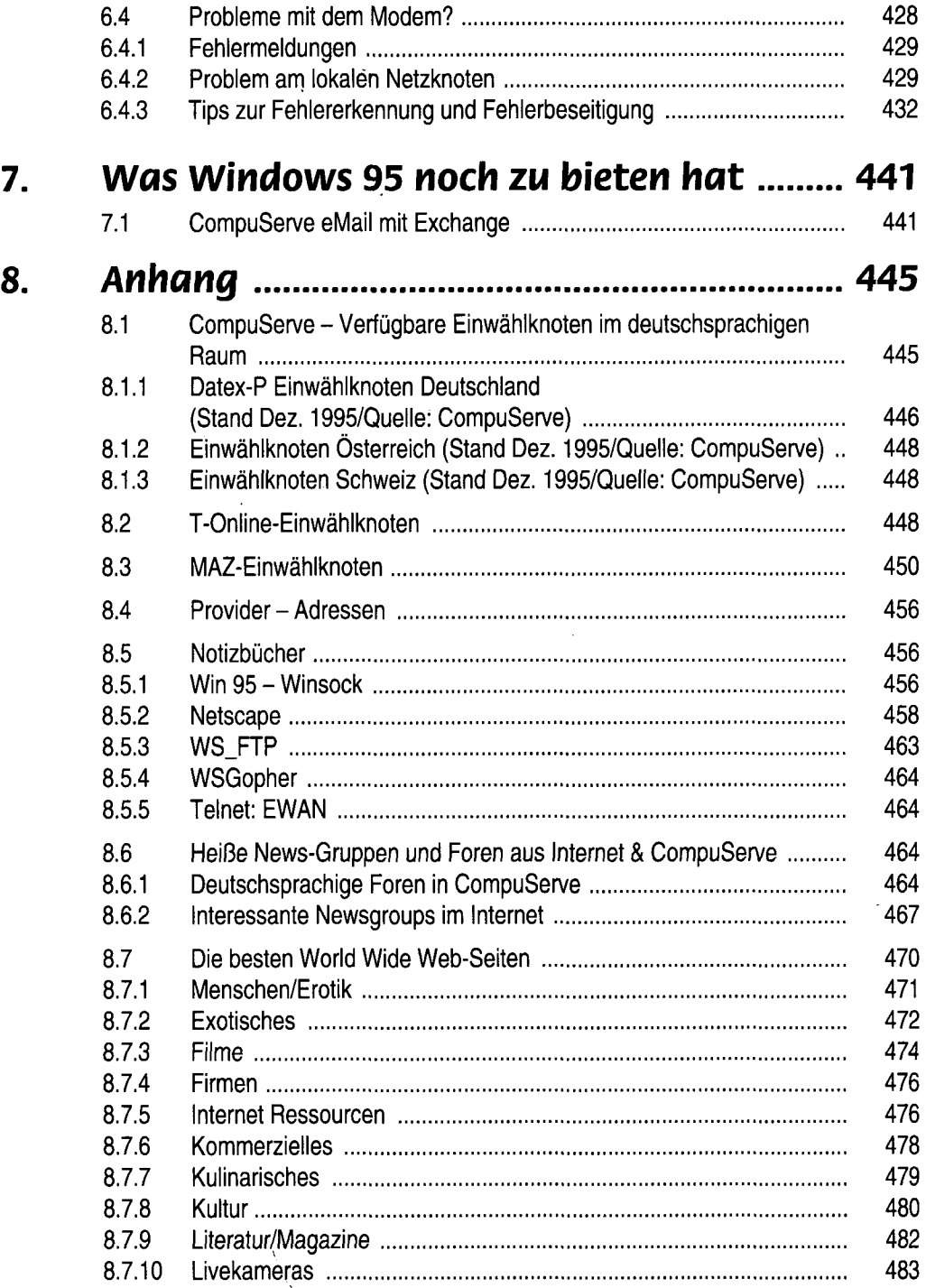

 $\ddot{\phantom{0}}$ 

 $\tilde{\epsilon}$ 

 $\ddot{\phantom{0}}$ 

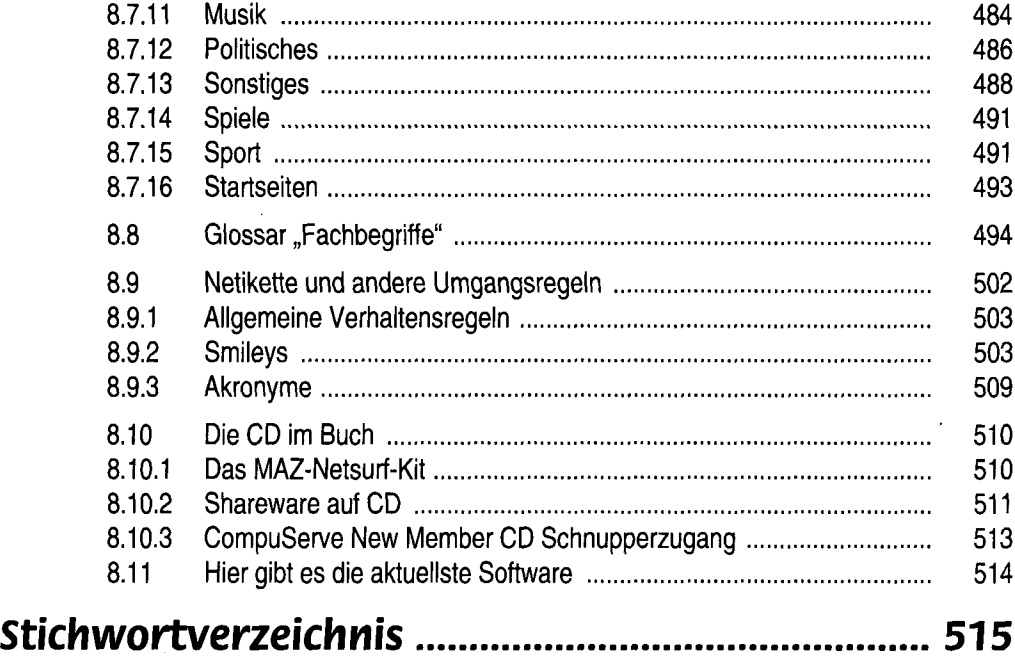

 $\ddot{\phantom{0}}$ 

 $\sim$ 

 $\bar{\chi}$ 

 $\bar{z}$